# QC – Remote Configuration **S14**

# QC Version 5

# **FEATURES BENEFITS**

- Remote access to test settings
- Adjust limits over the network
- No measurement hardware required
- Runs on any PC
- Protected by hardware dongle

- Modify the limits and setups from anywhere (within or outside the company)
- Check the current settings
- Supervise production
- Eases communication between manufacturer and customer
- Configure graphical appearance (window arrangement)

The QC Remote Configuration allows modifying any QC Test without the need of the *Production Analyzer* measurement hardware.

Both the testing limits and the measurement setup may be modified. It eases the correction of limits due to (temporary) changes of the production. These changes can easily be authorized by the customer when sharing the modified data files (databases).

It is also possible to modify the graphical appearance of the QC desktop for the Operator and for the QC-Engineer.

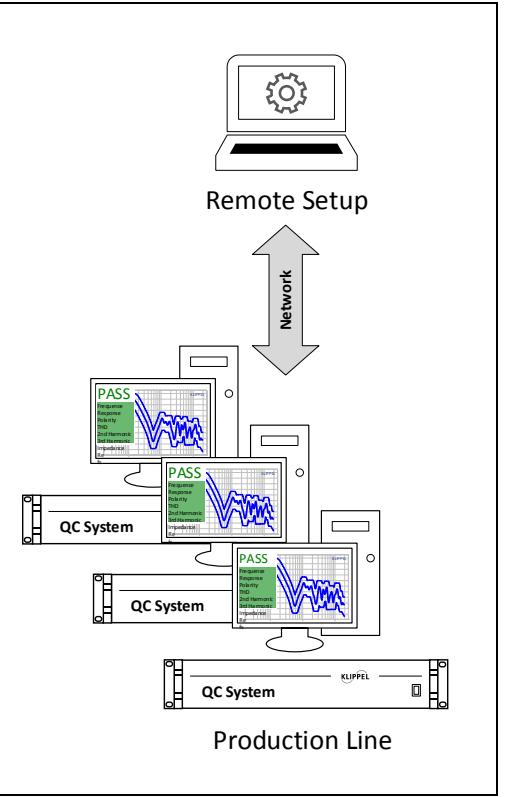

### Article Number: 4000-210

## CONTENTS: [Description...............................................................................................................................................](#page-1-0) 2 Applications [.............................................................................................................................................](#page-1-1) 2

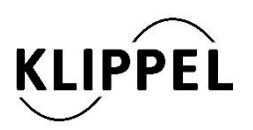

### Document Revision 1.2 updated June 29, 2016

Klippel GmbH Mendelssohnallee 30 01309 Dresden, Germany

www.klippel.de info@klippel.de

TEL: +49-351-251 35 35 FAX: +49-351-251 34 31

<span id="page-1-1"></span><span id="page-1-0"></span>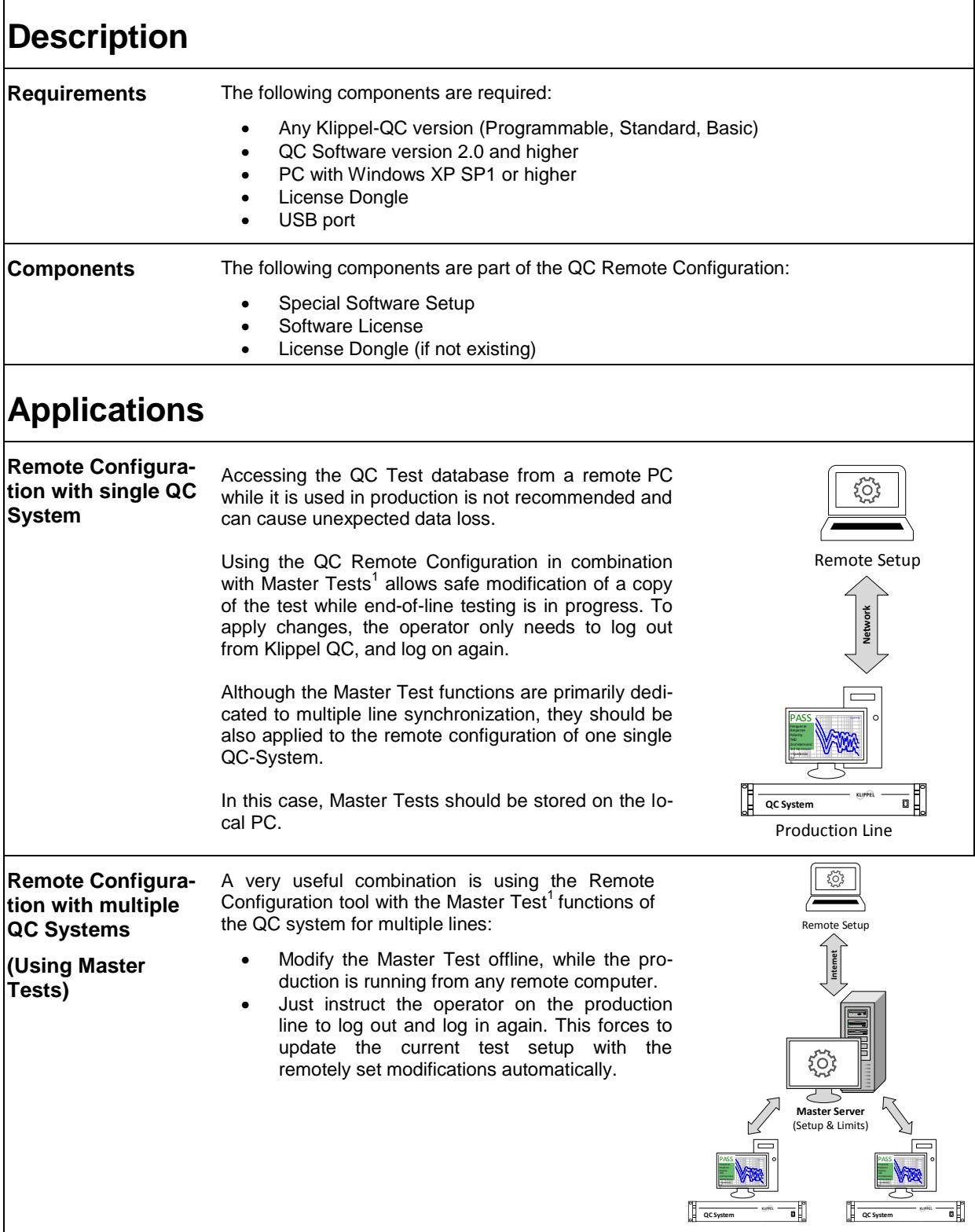

 $1$  The Master Test functions of the QC system are free of charge and included in all QC versions.

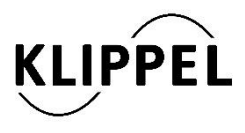

Klippel GmbH Mendelssohnallee 30 01309 Dresden, Germany

www.klippel.de info@klippel.de updated June 29, 2016

TEL: +49-351-251 35 35 FAX: +49-351-251 34 31